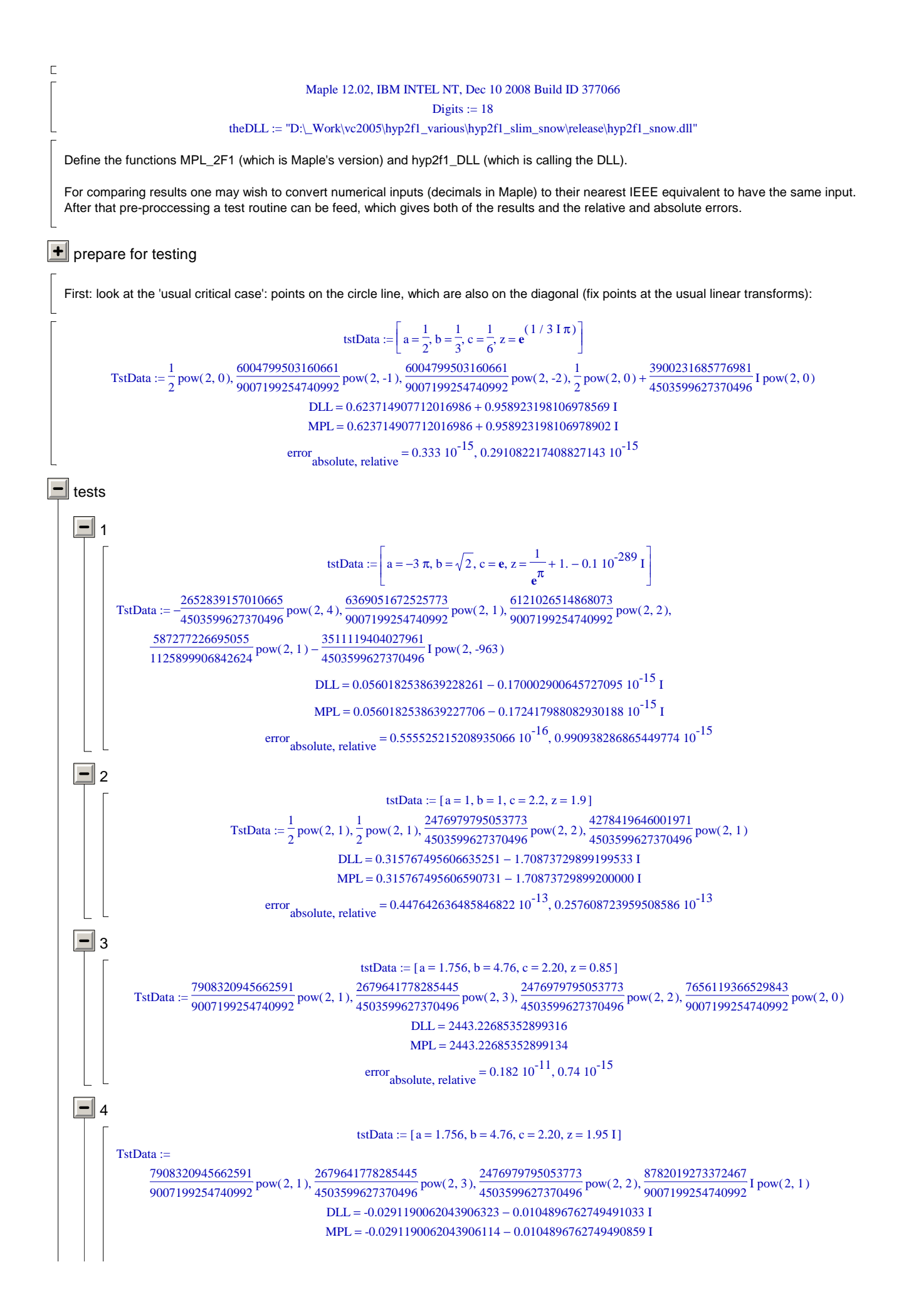

1.   
\n
$$
\int_{0}^{2\pi} \int_{0}^{2\pi} \frac{1}{2} \int_{0}^{2\pi} \frac{1}{2} \int_{0}^{2\pi} \frac
$$

tstData [ := a 1 = , b = 2.00000000000001 0.00260416666666666667 I − , , c 3.1 = z 4 = ] tstData := a 1 = , , , b = 769 384 c 3 = z 4 = TstData , , , := 1 2 pow ,2 1 ( ) 4509463689385301 9007199254740992 pow ,2 2 ( ) 3 4 pow ,2 2 ( ) 1 2 pow ,2 3 ( ) DLL = -0.637073018206682051 0.390555746769004619 I − MPL = -0.637073018206706365 0.390555746769017609 I − error = , absolute relative , 0.275664777583208842 10-13 0.368897979209222246 10-13 10 tstData [ := a 1.00000001 = , , , b 2.00000002 = c -2.99999997 = z 2 = ] TstData , , , := 1125899918101623 2251799813685248 pow ,2 1 ( ) 1125899918101623 2251799813685248 pow ,2 2 ( ) − 3377699686750875 4503599627370496 pow ,2 2 ( ) 1 2 pow ,2 2 ( ) DLL = -0.106666669038265877 10 + <sup>11</sup> 0.226125121116638184 10-5 <sup>I</sup> MPL = -0.106666669038249035 10 − <sup>11</sup> 0.110214494010428357 10-7 <sup>I</sup> error = , absolute relative , 0.00168420153284072389 0.157890143707224540 10-12 11 tstData [ ] := a 1 = , , , b 2 = c 3 = z 2 = TstData , , , := 1 2 pow ,2 1 ( ) 1 2 pow ,2 2 ( ) 3 4 pow ,2 2 ( ) 1 2 pow ,2 2 ( ) DLL = -1.00000000000002887 1.57079632679490211 I − MPL = -1. 1.57079632679489656 I − error = , absolute relative , 0.293986292197442430 10-13 0.157876686709390361 10-13 tstData := a 1 = , , , b = 2 − 1 384 I c 3 = z 4 = TstData , := , , 1 2 pow ,2 1 ( ) − 1 2 pow ,2 2 ( ) 6004799503160661 9007199254740992 I ( ) pow ,2 -8 3 4 pow ,2 2 ( ) 1 2 pow ,2 3 ( ) DLL = -0.635184136492597640 0.392946040698085142 I − MPL = -0.635184136492591311 0.392946040698071486 I − error = , absolute relative , 0.150513314029025353 10-13 0.201557074572722524 10-13 12 tstData [ ] := a 1 = , , , b 1.000001 = c 2.20 = z 4 = tstData := a 1 = , , , b = 200000000001 100000000000 c 3 = z = 1 + 1 100000000000 I TstData , , , := 1 2 pow ,2 1 ( ) 2251799813696507 4503599627370496 pow ,2 2 ( ) 3 4 pow ,2 2 ( ) + 1 2 pow ,2 1 ( ) 6189700196426901 9007199254740992 I ( ) pow ,2 -36 DLL = 48.6568720518370057 3.14159265336169158 I + MPL = 48.6568720518358901 3.14159265336095617 I + error = , absolute relative , 0.133618532700370573 10-11 0.274003895413396816 10-13 13 tstData := a 1 = , , , b = 200000001 100000000 c 3 = z = 3 2 TstData , , , := 1 2 pow ,2 1 ( ) 2251799824944247 4503599627370496 pow ,2 2 ( ) 3 4 pow ,2 2 ( ) 3 4 pow ,2 1 ( ) DLL = -0.717202540726489479 2.79252679462197539 I − MPL = -0.717202540726473936 2.79252679462197984 I − error = , absolute relative , 0.161674781274013171 10-13 0.560756667035773557 10-14 14 tstData := a 4 = , , , b 4.00000001 = c 5.00000001 = z = 3 2 tstData [ := a 4. = , , , b 4.00000001 = c 5.00000001 = z 1.50000000000000000 = ] TstData , , , := 1 2 pow ,2 3 ( ) 4503599638629495 9007199254740992 pow ,2 3 ( ) 5629499545472119 9007199254740992 pow ,2 3 ( ) 3 4 pow ,2 1 ( )

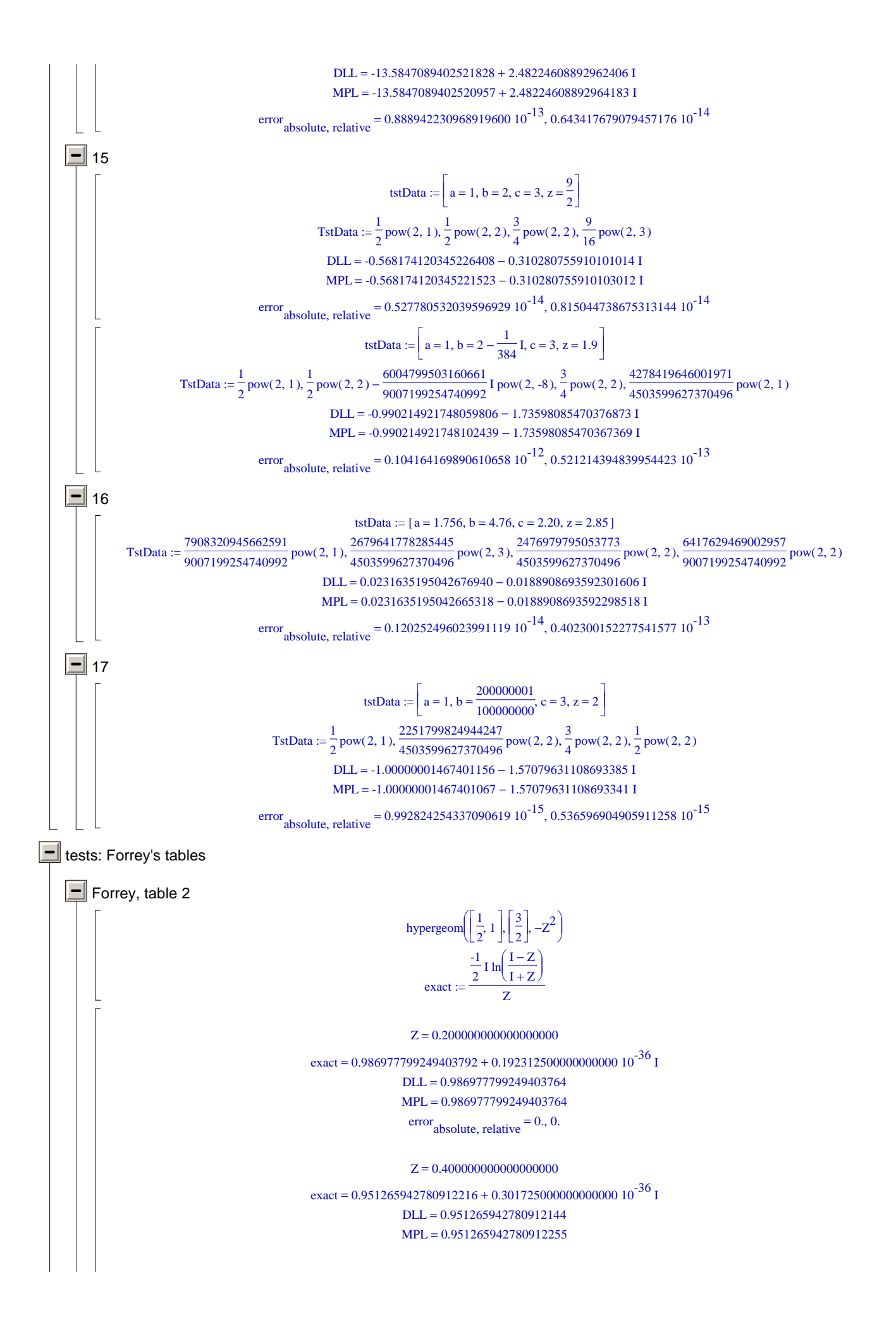

# error absolute, relative  $= 0.111 10^{-15}$ , 0.117 10<sup>-15</sup>

Z 0.600000000000000000 =

exact = 0.900699167117640259 – 0.3921666666666666667 10<sup>-36</sup> I  $DL = 0.900699167117640309$  $MPL = 0.900699167117640309$  $error_{absolute, relative} = 0., 0.$ 

# $Z = 0.800000000000000000$

exact = 0.843426177779440829 – 0.121937500000000000 10<sup>-36</sup> I  $DLL = 0.843426177779440289$  $MPL = 0.843426177779440844$ 

error absolute, relative =  $0.555 \times 10^{-15}$ , 0.658  $10^{-15}$ 

 $Z = 1.00000000000000000$ 

 $exact = 0.785398163397448310 - 0.1$  $DLL = 0.785398163397448279$  $MPL = 0.785398163397448279$  $error_{absolute, relative} = 0., 0.$ 

# $Z = 1.20000000000000000$

exact = 0.730048375498494519 + 0.1912583333333333333333 10<sup>-36</sup> I  $DLL = 0.730048375498494773$  $MPL = 0.730048375498494551$ error absolute, relative =  $0.222 10^{-15}$ , 0.30  $10^{-15}$ 

# $Z = 1.40000000000000000$

exact =  $0.678962029151482248 + 0.193035714285714286 10<sup>-37</sup>$  I  $DLL = 0.678962029151482294$  $MPL = 0.678962029151482294$  $error_{absolute, relative} = 0., 0.$ 

### $Z = 1.60000000000000000$

exact =  $0.632623132157083865 - 0.73734375000000000000010<sup>-37</sup>$  I  $DLL = 0.632623132157084100$  $MPL = 0.632623132157083878$ 

error absolute, relative =  $0.222 10^{-15}$ ,  $0.35 10^{-15}$ 

#### $Z = 1.80000000000000000$

exact = 0.590943234668088701 - 0.7337500000000000000 10<sup>-37</sup> I  $DLL = 0.590943234668088624$  $MPL = 0.590943234668088735$ 

error absolute, relative  $= 0.111 10^{-15}$ , 0.188 10<sup>-15</sup>

 $Z = 2.000000000000000000$  $exact = 0.553574358897045252 - 0.1$  $DLL = 0.553574358897045538$  $MPL = 0.553574358897045204$ 

error absolute, relative  $= 0.334 10^{-15}$ , 0.60  $10^{-15}$ 

#### $Z = 2.20000000000000000$

exact =  $0.520076742576372968 + 0.93400000000000000000010<sup>-37</sup>$  I  $DLL = 0.520076742576373041$ 

MPL 0.520076742576372930 = 0.111 10-15 0.21 10-15 error = , absolute relative , Forrey, table 2, modified 1 3 hypergeom , , , 1 Z 2 2 1 + Z ln − 1 − + 1 Z exact := 2 Z 1 + Z ln − − + 1 Z 1 lim = ∞ 2 Z Z 1 → z 0.2 = exact 1.07602235241001010 = DLL 1.07602235241001010 = MPL 1.07602235241001010 = error = , 0. 0. absolute relative , z 0.400000000000000000 = exact 1.17873607983194814 = DLL 1.17873607983194750 = MPL 1.17873607983194817 = 0.67 10-15 0.568 10-15 error = , absolute relative , z 0.600000000000000000 = exact 1.33194290062992538 = DLL 1.33194290062992438 = MPL 1.33194290062992526 = 0.88 10-15 0.661 10-15 error = , absolute relative , z 0.800000000000000000 = exact 1.61403352861501515 = DLL 1.61403352861501448 = MPL 1.61403352861501515 = 0.67 10-15 0.415 10-15 error = , absolute relative , z 1.00000000000000000 = exact = Float( ) ∞ + 1.57079632679489662 I DLL = Float undefined ( ) ( ) + Float undefined I MPL = Float undefined ( ) ( ) + Float undefined I error = , Float undefined ( ) ( ) Float undefined absolute relative , z 1.2 = exact = 1.40991541361497965 1.43393430238636911 I + DLL = 1.40991541361498940 1.43393430238636821 I − MPL = 1.40991541361497985 1.43393430238636910 I − 0.959138154803571559 10-14 0.476701954181305570 10-14 error = , absolute relative , z 1.40000000000000000 = exact = 1.04709910157357316 1.32756519890263223 I + DLL = 1.04709910157357289 1.32756519890263203 I − MPL = 1.04709910157357333 1.32756519890263225 I − 0.491934955049953733 10-15 0.290657424718594770 10-15error = , absolute relative ,

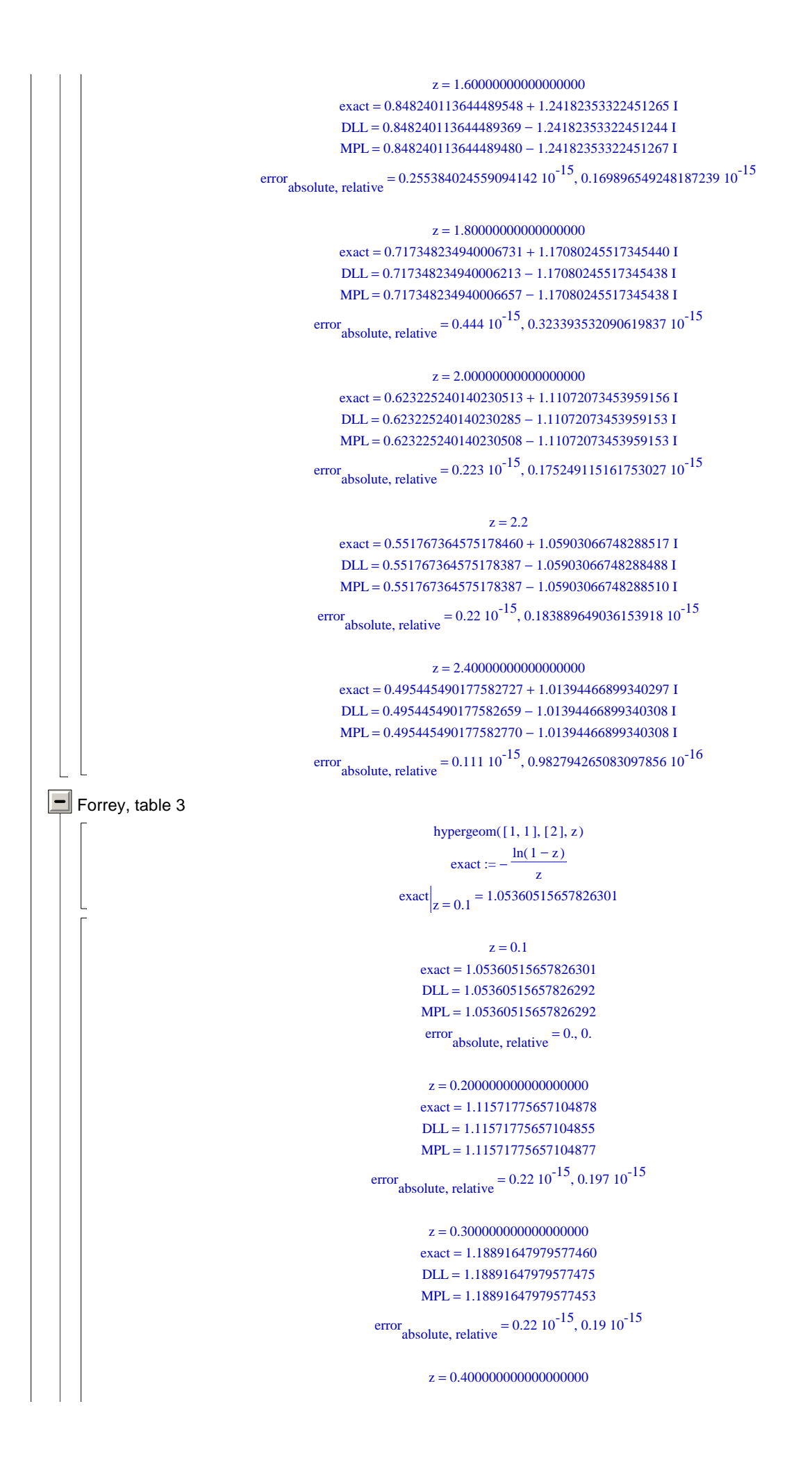

 $exact = 1.27706405941497671$  $DLL = 1.27706405941497647$  $MPL = 1.27706405941497669$ error absolute, relative =  $0.22 10^{-15}$ ,  $0.172 10^{-15}$ z 0.500000000000000000 =  $exact = 1.38629436111989062$  $DLL = 1.38629436111989013$  $MPL = 1.38629436111989057$ error absolute, relative  $= 0.44 \times 10^{-15}$ , 0.317 10<sup>-15</sup> z 0.600000000000000000 =  $exact = 1.52715121979025844$  $DLL = 1.52715121979025925$  $MPL = 1.52715121979025836$ error absolute, relative  $= 0.89 \times 10^{-15}$ , 0.58  $10^{-15}$ z 0.700000000000000000 =  $exact = 1.71996114903705142$  $DLL = 1.71996114903705077$  $MPL = 1.71996114903705122$ error absolute, relative =  $0.45 \times 10^{-15}$ , 0.262  $10^{-15}$  $z = 0.800000000000000000$  $exact = 2.01179739054262547$  $DLL = 2.01179739054262408$  $MPL = 2.01179739054262585$ error absolute, relative  $= 0.177 \times 10^{-14}$ , 0.880  $10^{-15}$ z 0.900000000000000000 =  $exact = 2.55842788110449520$  $DLL = 2.55842788110449471$  $MPL = 2.55842788110449559$ error absolute, relative =  $0.88 \times 10^{-15}$ , 0.344  $10^{-15}$  $z = 1.00000000000000000$  $\text{exact} = \text{Float}(\infty)$ Error, (in hypergeom) numeric exception: division by zero  $\boxed{\blacksquare}$  Forrey, table 4 hypergeom  $([5], [ ], -Z)$  $\text{exact} := \frac{1}{1}$  $(1 + Z)^5$  $\exp\left[\frac{z}{z}\right] = -2.4 = -0.185934432081870649$  $Z = -2.4$  $exact = -0.185934432081870649$ DLL =  $-0.185934432081870826 - 0.113852003550172017 10^{-15}$  I  $MPL = -0.185934432081870715$ error absolute, relative =  $0.159007165600762727 10^{-15}$ ,  $0.857286384859496540 10^{-15}$  $Z = -2.20000000000000000$  $exact = -0.401877572016460905$ DLL =  $-0.401877572016460793 - 0.246079041109534315 10^{-15}$  I

 $MPL = -0.401877572016460627$ 

error absolute, relative =  $0.29683479323251154110^{-15}$ ,  $0.73691244097617507810^{-15}$ 

 $Z = -2.000000000000000000$  $exact = -1.00000000000000000$ 

DLL =  $-1. - 0.612323399573676628$   $10^{-15}$  I

 $MPL = -1$ .

error absolute, relative =  $0.612323399573676628 10^{-15}$ ,  $0.612323399573676628 10^{-15}$ 

 $Z = -1.80000000000000000$  $\text{exact} = -3.05175781250000000$ 

DLL = -3.05175781249999956 – 0.186866271842552650  $10^{-14}$  I  $MPL = -3.05175781249999911$ 

error absolute, relative  $= 0.192208229668593497 10^{-14}$ , 0.630428382661714033 10<sup>-15</sup>

 $Z = -1.60000000000000000$  $exact = -12.8600823045267490$ 

DLL =  $-12.8600823045267383 - 0.787452931550509335 10^{-14}$  I  $MPL = -12.8600823045267401$ 

error absolute, relative =  $0.807763653185442072 10^{-14}$ ,  $0.628124148290339389 10^{-15}$ 

 $Z = -1.4$  $\text{exact} = -97.6562500000000000$ 

DLL =  $-97.6562500000001137 - 0.59797206989616923810^{-13}$  I  $MPL = -97.6562500000001137$ 

error absolute, relative =  $0.59797206989616923810^{-13}$ ,  $0.61232339957367658810^{-15}$ 

 $Z = -1.20000000000000000$  $\text{exact} = -3125.0000000000000$ 

DLL = -3124.99999999999955 – 0.191351062366773914  $10^{-11}$  I  $MPL = -3125.00000000000364$ 

error absolute, relative =  $0.45154870066128304610^{-11}$ ,  $0.14460428574788035810^{-14}$ 

 $Z = -1.00000000000000000$ 

 $\text{exact} = \text{Float}(\infty)$  $DLL =$  Float(undefined) + Float(undefined) I  $MPL =$  Float( $\infty$ ) + Float( $\infty$ ) I  $error_{absolute, relative} =$  Float( $\infty$ ), Float(undefined)

 $Z = -0.80000000000000000$ 

 $exact = 3125.00000000000000$  $DLL = 3125.00000000000364$  $MPL = 3125.00000000000364$  $error_{absolute, relative} = 0., 0.$ 

 $Z = -0.60000000000000000$  $exact = 97.6562500000000000$  $DLL = 97.6562499999999716$  $MPL = 97.6562499999999716$  $error_{absolute, relative} = 0., 0.$ 

 $Z = -0.4$  $exact = 12.8600823045267490$  $DLL = 12.8600823045267507$ 

 $MPL = 12.8600823045267507$  $error_{absolute, relative} = 0., 0.$ 

```
Z = -0.20000000000000000exact = 3.05175781250000000DLL = 3.05175781249999911MPL = 3.05175781250000000
```
error absolute, relative =  $0.89 10^{-15}$ , 0.292  $10^{-15}$ 

```
Z = 0.
\text{exact} = 1.
DLL = 1.
MPL = 1.
```
 $error_{absolute, relative} = 0., 0.$ 

 $Z = 0.20000000000000000$  $exact = 0.401877572016460905$  $DLL = 0.401877572016460960$  $MPL = 0.401877572016460904$ 

error absolute, relative  $= 0.56 10^{-16}$ , 0.14  $10^{-15}$ 

 $Z = 0.40000000000000000$  $exact = 0.185934432081870649$  $DLL = 0.185934432081870715$  $MPL = 0.185934432081870632$ 

error absolute, relative  $= 0.83 \times 10^{-16}$ , 0.45  $10^{-15}$ 

 $Z = 0.6$  $exact = 0.0953674316406250000$  $DLL = 0.0953674316406249722$  $MPL = 0.0953674316406250000$ 

error absolute, relative  $= 0.278 \times 10^{-16}$ , 0.292  $10^{-15}$ 

 $Z = 0.80000000000000000$  $exact = 0.0529221494013446460$  $DLL = 0.0529221494013446397$  $MPL = 0.0529221494013446397$  $error_{absolute, relative} = 0., 0.$ 

 $Z = 1.00000000000000000$  $exact = 0.0312500000000000000$  $DLL = 0.0312500000000000000$  $MPL = 0.0312500000000000000$  $error_{absolute, relative} = 0., 0.$ 

 $Z = 1.20000000000000000$  $exact = 0.0194037913455985992$  $DLL = 0.0194037913455985915$  $MPL = 0.0194037913455986019$ 

error absolute, relative  $= 0.104 \times 10^{-16}$ , 0.536  $10^{-15}$ 

# $Z = 1.40000000000000000$

 $exact = 0.0125586741255144033$  $DLL = 0.0125586741255144050$  $MPL = 0.0125586741255144050$ 

 $error_{absolute, relative} = 0., 0.$  $Z = 1.6$  $exact = 0.00841653357321576221$  $DL = 0.00841653357321575993$  $MPL = 0.00841653357321575993$  $error_{absolute, relative} = 0., 0.$ hypergeom( $[1, 2 + 10^{(-i)}]$ , [3], 3)  $\text{exact} := -\frac{2}{3}$ ſ  $\left(\begin{smallmatrix} -4 & 100^1 & (-2) \end{smallmatrix} \right)^{(-2-10^{(-i)})} + 100^i + 3 & 10^i$  $-4.100^{i}$  (-2)<sup>(-2-10<sup>(-i)</sup>)</sup> +  $100^{i}$  + 3 $10^{i}$  $9(10^{1}+1)$ exact $\Big|_{i=1} = -\frac{100(-1)^{(9/10)} 2^{(9/10)}}{99} -$ 99 260 99  $= -0.83360180501122916 - 0.582470809489636332$  I  $z = 3, b = 2.10000000000000000$ ,  $i = 1$ exact =  $-0.833601805011229157 - 0.582470809489636333$  I  $DL = -0.833601805011228714 - 0.582470809489636476$  I MPL = -0.833601805011229158 - 0.582470809489636254 I error absolute, relative =  $0.49640709100495331310^{-15}$ ,  $0.48820769486524220810^{-15}$  $z = 3$ ,  $b = 2.0100000000000000$ ,  $i = 2$  $exact = -0.822828069542514518 - 0.686331993761715218$  I  $DLL = -0.822828069542511309 - 0.686331993761713832$  I MPL = -0.822828069542514529 – 0.686331993761715498 I error absolute, relative  $= 0.36254594191633148110^{-14}$ , 0.338388049811818448 10<sup>-14</sup>  $z = 3$ ,  $b = 2.0010000000000000$ ,  $i = 3$ exact =  $-0.820920943130888842 - 0.696949863001329951$  I DLL =  $-0.820920943130889369 - 0.696949863001336656$  I MPL = -0.820920943130888814 - 0.696949863001330105 I error absolute, relative =  $0.65744677351098164810^{-14}$ ,  $0.61051335290625274510^{-14}$  $z = 3$ ,  $b = 2.0001000000000000$ ,  $i = 4$ exact =  $-0.820721617721787828 - 0.698013498839889593$  I DLL = -0.820721617721778429 - 0.698013498839890278 I MPL = -0.820721617721787866 - 0.698013498839889390 I error absolute, relative =  $0.94786873036301814710^{-14}$ ,  $0.87975119172024759810^{-14}$ 

 $z = 3$ ,  $b = 2.0000100000000000$ ,  $i = 5$ exact =  $-0.820701598757428930 - 0.698119880420660619$  I DLL =  $-0.820701598757416884 - 0.698119880420657757$  I  $MPL = -0.820701598757428985 - 0.698119880420660532$  I error absolute, relative =  $0.12415104751873823810^{-13}$ ,  $0.11522186157750364310^{-13}$ 

z 3 = , , b 2.00000100000000000 = i 6 =  $exact = -0.820699595996464860 - 0.698130518758212335$  I  $DLL = -0.820699595996464359 - 0.698130518758210084$  I MPL = -0.820699595996464915 - 0.698130518758212193 I error absolute, relative =  $0.21810586878853122710^{-14}$ ,  $0.20239965389546283810^{-14}$ 

> $z = 3$  h = 2.000000100000000000 i = 7 exact =  $-0.820699395711722877 - 0.698131582593761758$  I

```
\boxed{\blacksquare} Forrey, table 5
```

```
DLL = -0.820699395711722013 - 0.698131582593764177 I
           MPL = -0.820699395711722790 - 0.698131582593761957 I
error absolute, relative = 0.23520478311462970810^{-14}, 0.21844863964136838110^{-14}z = 3, b = 2.00000001000000000, i = 8exact = -0.820699375683162223 - 0.698131688977334642 I
           DLL = -0.820699375683170418 - 0.698131688977335796 I
           MPL = -0.820699375683162202 - 0.698131688977334686 I
error absolute, relative = 0.829064267713908896 10^{-14}, 0.769824171050364251 10^{-14}z = 3, b = 2.00000000100000000, i = 9exact = -0.820699373680305293 - 0.698131699615692110 I
           DLL = -0.820699373680332189 - 0.698131699615689993 I
           MPL = -0.820699373680305322 - 0.698131699615691992 I
error absolute, relative = 0.269412637045852027 10^{-13}, 0.250035670424966426 10<sup>-13</sup>
                    z = 3, b = 2.00000000010000000, i = 10exact = -0.820699373480019591 - 0.698131700679527859 I
           DLL = -0.820699373480027861 - 0.698131700679526013 I
           MPL = -0.820699373480019645 - 0.698131700679527900 I
error absolute, relative = 0.842991251437403708 \times 10^{-14}, 0.782180538034050206 \times 10^{-14}z = 3, b = 2.000000000001000000, i = 11exact = -0.820699373459991021 - 0.698131700785911434 I
           DLL = -0.820699373459995440 - 0.698131700785912579 I
           MPL = -0.820699373459991000 - 0.698131700785911469 I
error absolute, relative = 0.457664724443560321 10^{-14}, 0.425094242606614146 10^{-14}z = 3, b = 2.000000000000100000, i = 12exact = -0.820699373457988164 - 0.698131700796549791 I
           DLL = -0.820699373457989267 - 0.698131700796549071 I
           MPL = -0.820699373457988157 - 0.698131700796549737 I
error absolute, relative = 0.129447132065565670 10^{-14}, 0.120006862301979541 10<sup>-14</sup>
                     z = 3, b = 2.000000000000010000, i = 13exact = -0.820699373457787878 - 0.698131700797613627 I
           DLL = -0.820699373457784320 - 0.698131700797614219 I
           MPL = -0.820699373457787873 - 0.698131700797613775 I
error absolute, relative = 0.358063472026957813 10^{-14}, 0.332338571249637703 10^{-14}z = 3, b = 2.000000000000001000, i = 14exact = -0.820699373457767850 - 0.698131700797720010 I
           DLL = -0.820699373457763226 - 0.698131700797718913 I
           MPL = -0.820699373457767889 - 0.698131700797719801 I
error absolute, relative = 0.474680029072216182 10^{-14}, 0.440515831851865178 10<sup>-14</sup>
                     z = 3, b = 2.000000000000000100, i = 15exact = -0.820699373457765847 - 0.698131700797730649 I
           DLL = -0.820699373457762893 - 0.698131700797733234 I
           MPL = -0.820699373457765780 - 0.698131700797730792 Ierror absolute, relative = 0.378128721469290137 10^{-14}, 0.350935695022994134 10<sup>-14</sup>
                     z = 3, b = 2.000000000000000010, i = 16exact = -0.820699373457765647 - 0.698131700797731713 I
```
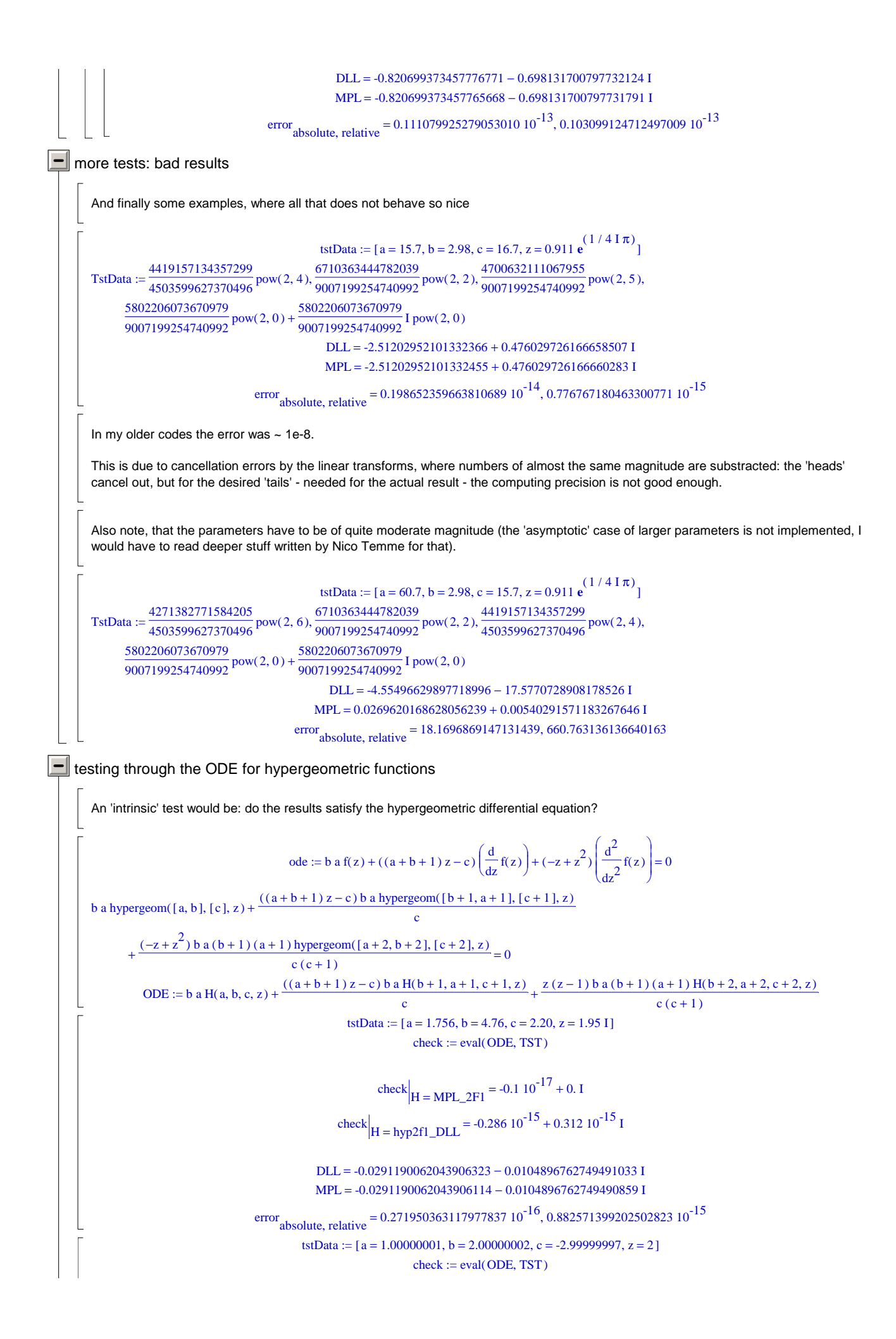

check $\left| H = \text{MPI}_2 = -29.866669 + 0.281478409394186851 10^{-5} \right|$ check  $H = \frac{h}{H} = \frac{1000029 + 0.2456210230439990810^{-5}}{H}$ 

But that cross check is of limited use: here it asserts, that the DLL is not fine, but better than Maple (giving a smaller error) - which certainly is not the case ... but here one would have to work with much better precision, even if using Maple only:

> oldDigits  $:= 18$ Digits  $= 36$ check  $|_{\text{H} = \text{MPL}_{2}\text{FI}}$  = -0.59733338 10<sup>-16</sup> + 0.562956815121596261735 10<sup>-23</sup> I

On the other hand: for that test data the relative error is not so large, it is ~ 2E-13 (but has a sign problem for the imaginary part):

DLL =  $-0.10666666903826587710^{11} + 0.22612512111663818410^{-5}$  I MPL =  $-0.1066666903824903510^{11} - 0.11021449401042835710^{-7}$  I error absolute, relative  $= 0.00168420153284072389, 0.15789014370722454010^{-12}$ 

 $\boxed{\blacksquare}$  special case  $z = 1$ 

Note that the following may work for the branch point z = 1. Or not. Or just gives correct results by incidence. That point is a mess. One can not even find much about mathematical exact result.

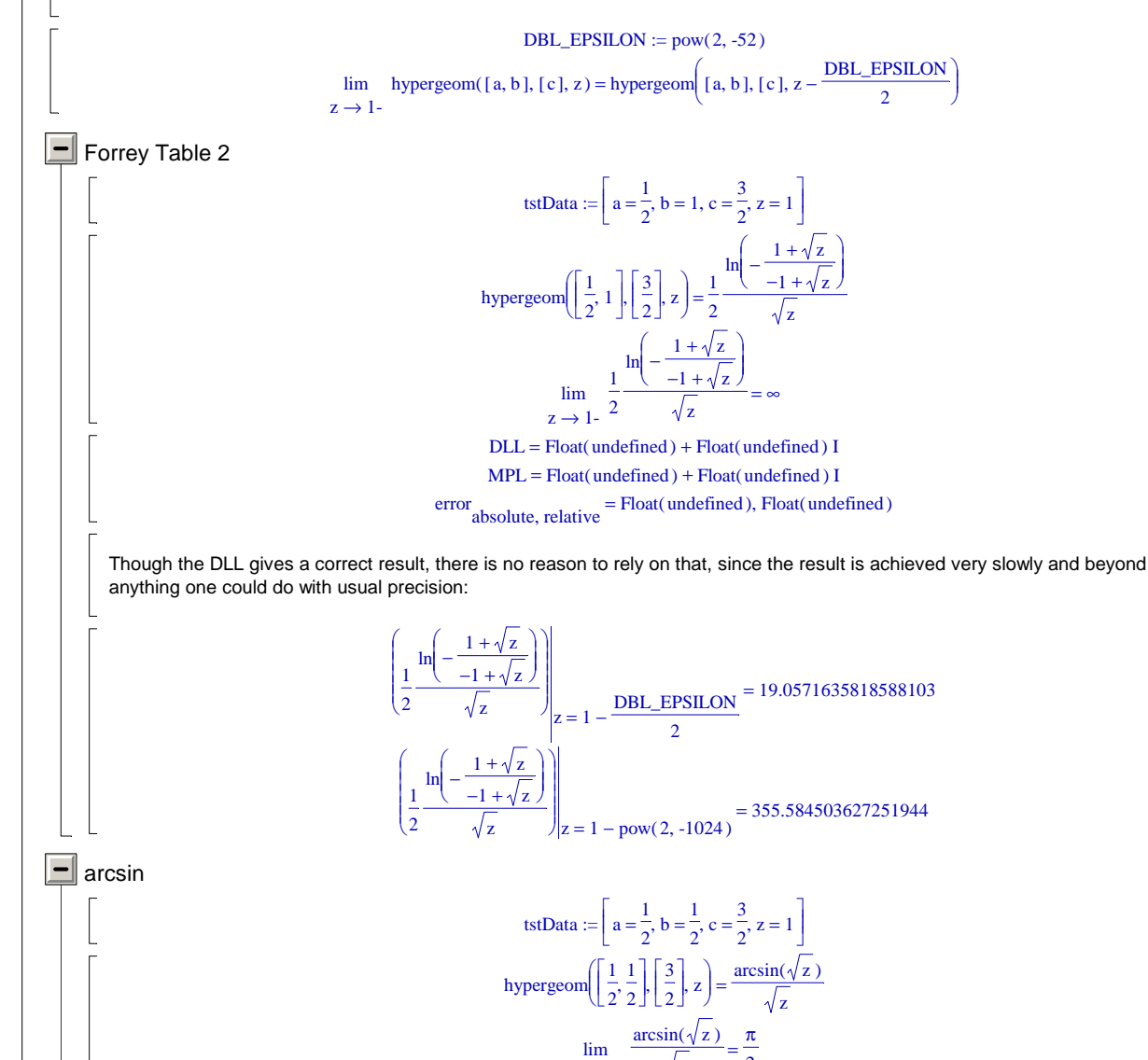

 $z \rightarrow 1 -$ 

z

 $DL = 1.57079632679489656$ 

2

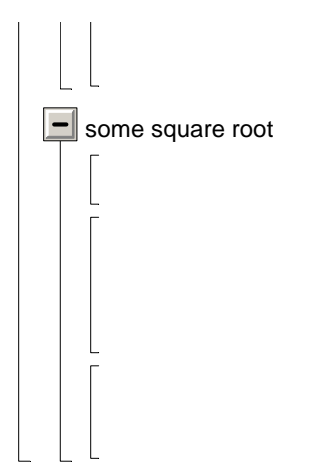

 $MPL = 1.57079632679489656$  $error_{absolute, relative} = 0., 0.$ 

 $\text{tstData} :=$  $\left[a = \frac{1}{4}, b = \frac{3}{4}, c = \frac{3}{2}, z = 1\right]$  $a = \frac{1}{4}$ ,  $b = \frac{3}{4}$ ,  $c = \frac{3}{2}$ ,  $z = 1$  $\frac{1}{4}$ , b =  $\frac{3}{4}$  $\frac{3}{4}$ , c =  $\frac{3}{2}$  $\frac{1}{2}$ , z = 1  $\left(\left[\frac{1}{2}, \frac{3}{2}\right], \left[\frac{3}{2}\right], z\right] =$  $\left(\left[\frac{1}{4},\frac{3}{4}\right],\left[\frac{3}{2}\right],z\right)$ hypergeom $\left(\left[\frac{1}{4}, \frac{3}{4}\right], \left[\frac{3}{2}\right], z\right)$  $\left[\frac{1}{4},\frac{3}{4}\right]$  $\left[\frac{1}{4}, \frac{3}{4}\right]$ 4 3 4 Г  $\begin{bmatrix} 3 \\ -2 \end{bmatrix}$  $\begin{bmatrix} 3 \\ 2 \end{bmatrix}$  $\left(\frac{3}{2}\right), z = \frac{\sqrt{2}}{\sqrt{1+\sqrt{2}}}$  $1 + \sqrt{1-z}$  $\lim$   $\frac{1}{\sqrt{1-\frac{1}{\sqrt{1-\frac{1}{\sqrt{$  $z \rightarrow 1 -$ 2  $1 + \sqrt{1-z}$ 2  $DLL = 1.41421356237309515$  $MPL = 1.41421356237309515$  $error_{absolute, relative} = 0., 0.$